# Cheatography

ITtips Cheat Sheet by rekins via cheatography.com/26597/cs/8236/

### List size of FASTQ files

| for x in *.                  | gz; do | unpigz | -p | 8 | - C | \$x |  | WC | - 1 |
|------------------------------|--------|--------|----|---|-----|-----|--|----|-----|
| && echo \$x; done > info.txt |        |        |    |   |     |     |  |    |     |

#### UNIX

Show file organization of the current directory tree -d

### Basemoun

basemount Basespace/

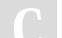

## By **rekins**

cheatography.com/rekins/

Not published yet. Last updated 20th May, 2016. Page 1 of 1. Sponsored by **Readability-Score.com** Measure your website readability! https://readability-score.com